# **VMware vSphere: Install, Configure, Manage**

# **Course Description**

This five-day course features intensive hands-on training that focuses on installing, configuring, and managing VMware vSphere□ 8, which includes VMware ESXi□ 8 and VMware vCenter□ 8. This course prepares you to administer a vSphere infrastructure for an organization of any size.

This course is the foundation for most VMware technologies in the software-defined data center.

## **Course Duration:**

5 days

#### **Prerequisites:**

This course has the following prerequisites:

• System administration experience on Microsoft Windows or Linux operating systems

# **Objectives:**

By the end of the course, you should be able to meet the following objectives:

- Install and configure ESXi hosts
- Deploy and configure vCenter
- Use the vSphere Client to create the vCenter inventory and assign roles to vCenter users
- Create virtual networks using vSphere standard switches and distributed switches
- Create and configure datastores using storage technologies supported by vSphere
- Use the vSphere® ClientTM to create virtual machines, templates, clones, and snapshots
- Create content libraries for managing templates and deploying virtual machines
- Manage virtual machine resource allocation
- Migrate virtual machines with VMware vSphere® vMotion® and VMware vSphere® Storage vMotion®
- Create and configure a vSphere cluster that is enabled with VMware vSphere® High Availability and VMware vSphere® Distributed Resource SchedulerTM
- Manage the life cycle of vSphere to keep vCenter, ESXi hosts, and virtual machines up to date

## **Course Outline:**

- 1. Course Introduction
	- Introductions and course logistics
	- Course objectives
- 2. vSphere and Virtualization Overview
	- Explain basic virtualization concepts
	- Describe how vSphere fits in the software-defined data center and the cloud infrastructure
	- Recognize the user interfaces for accessing vSphere
	- Explain how vSphere interacts with CPUs, memory, networks, storage, and GPUs
- 3. Installing and Configuring ESXi
	- Install an ESXi host
	- Recognize ESXi user account best practices
	- Configure the ESXi host settings using the DCUI and VMware Host Client

 $\textcircled{4}$  [www.flane.ae](http://www.flane.ae/)  $\textcircled{1}$  training@fastlane-mea.com  $\textcircled{3}$  +971 (4) 42 89 440

fast lane

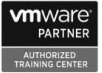

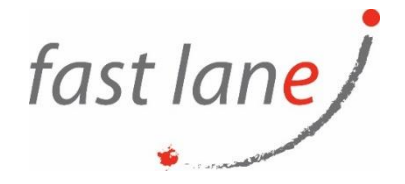

- 4. Deploying and Configuring vCenter
	- Recognize ESXi hosts communication with vCenter
	- Deploy vCenter Server Appliance
	- Configure vCenter settings
	- Use the vSphere Client to add and manage license keys
	- Create and organize vCenter inventory objects
	- Recognize the rules for applying vCenter permissions
	- View vCenter logs and events
- 5. Configuring vSphere Networking
	- Configure and view standard switch configurations
	- Configure and view distributed switch configurations
	- Recognize the difference between standard switches and distributed switches
	- Explain how to set networking policies on standard and distributed switches
- 6. Configuring vSphere Storage
	- Recognize vSphere storage technologies
	- Identify types of vSphere datastores
	- Describe Fibre Channel components and addressing
	- Describe iSCSI components and addressing
	- Configure iSCSI storage on ESXi
	- Create and manage VMFS datastores
	- Configure and manage NFS datastores
- 7. Deploying Virtual Machines
	- Create and provision VMs
	- Explain the importance of VMware Tools
	- Identify the files that make up a VM
	- Recognize the components of a VM
	- Navigate the vSphere Client and examine VM settings and options
	- Modify VMs by dynamically increasing resources
	- Create VM templates and deploy VMs from them
	- Clone VMs
	- Create customization specifications for guest operating systems
	- Create local, published, and subscribed content libraries
	- Deploy VMs from content libraries
	- Manage multiple versions of VM templates in content libraries
- 8. Managing Virtual Machines
	- Recognize the types of VM migrations that you can perform within a vCenter instance and across vCenter instances
	- Migrate VMs using vSphere vMotion
	- Describe the role of Enhanced vMotion Compatibility in migrations
	- Migrate VMs using vSphere Storage vMotion
	- Take a snapshot of a VM
	- Manage, consolidate, and delete snapshots

## **Who Should Attend**

- System administrators
- System engineers

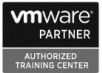